## **Table** des matières

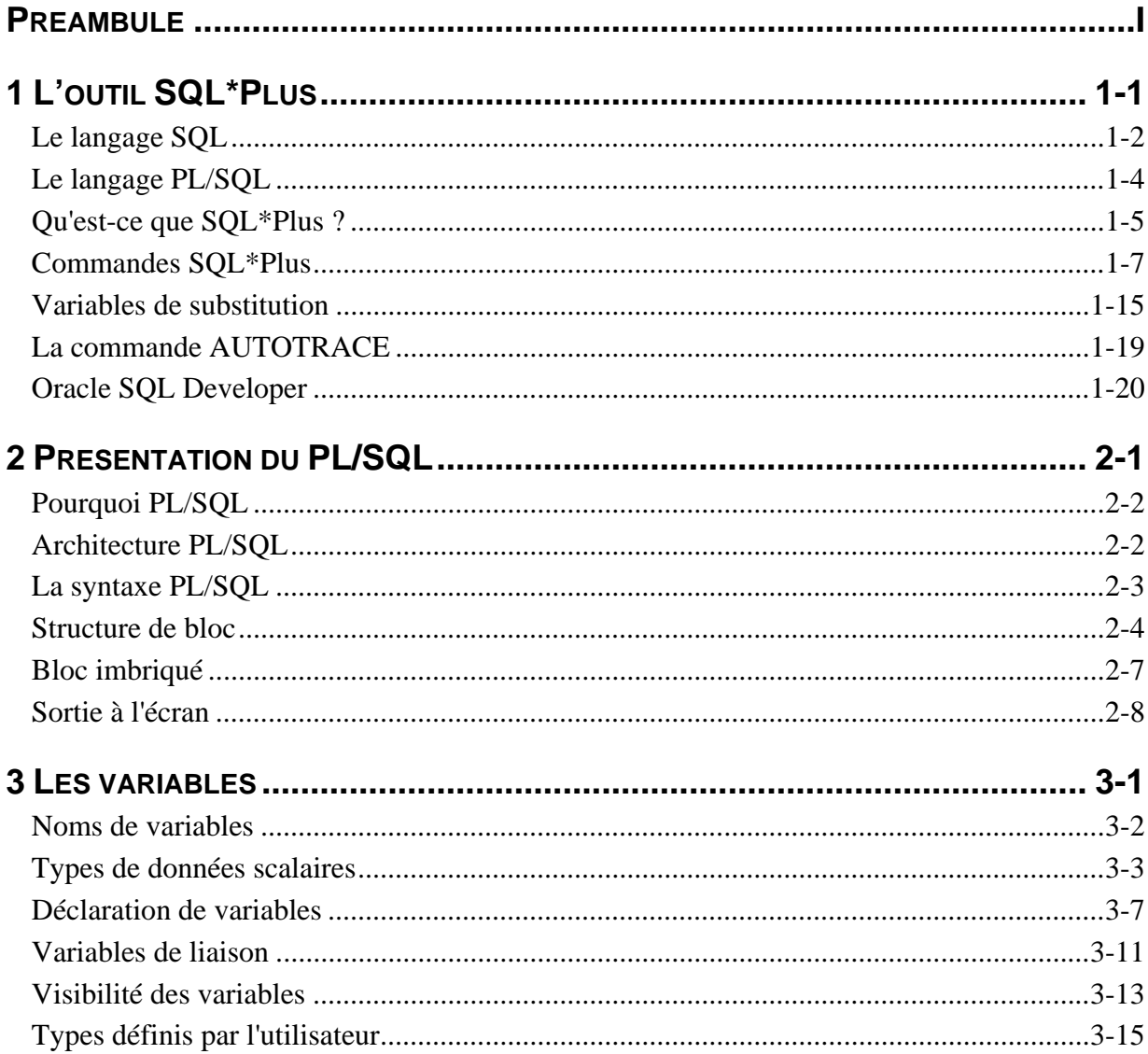

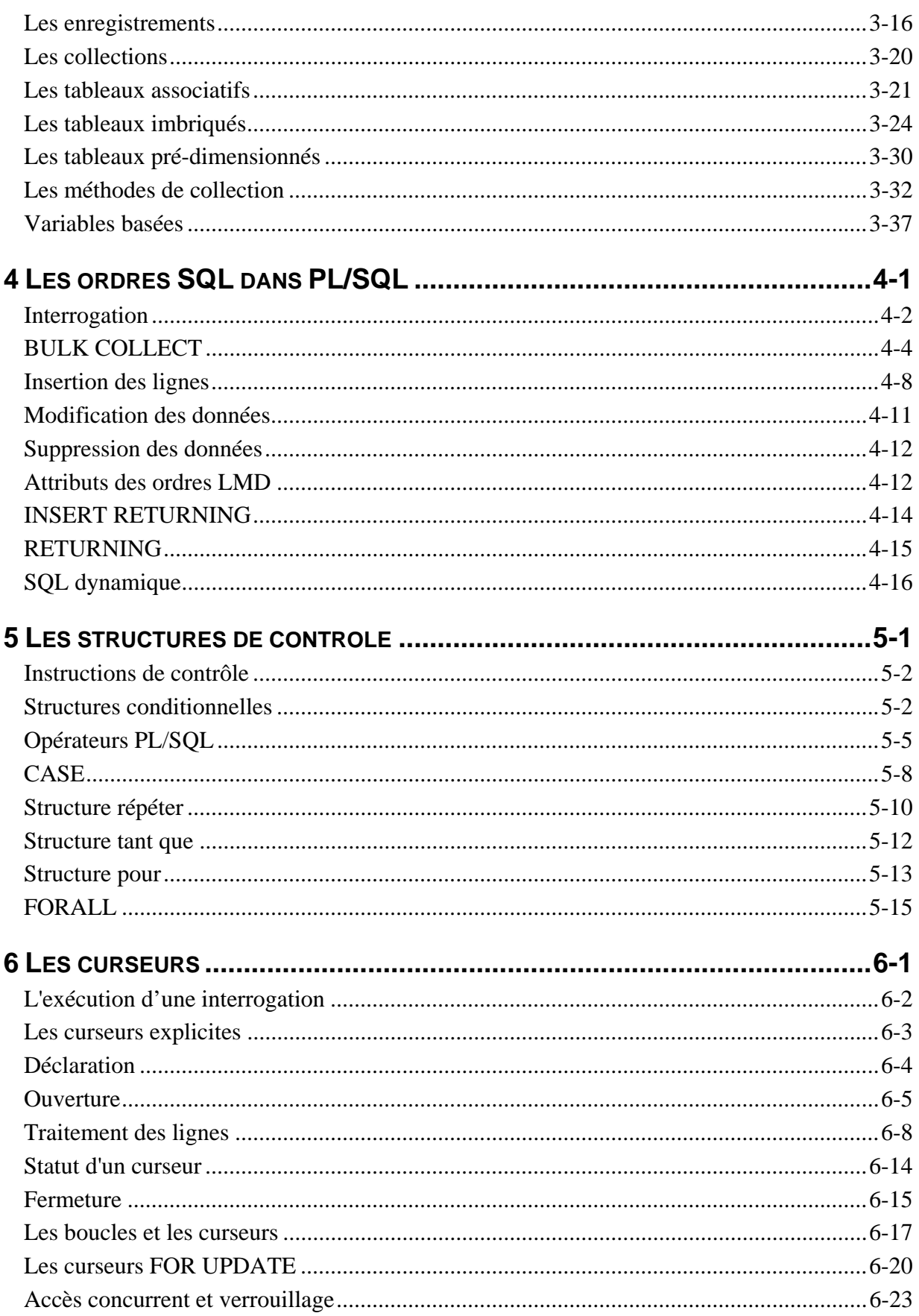

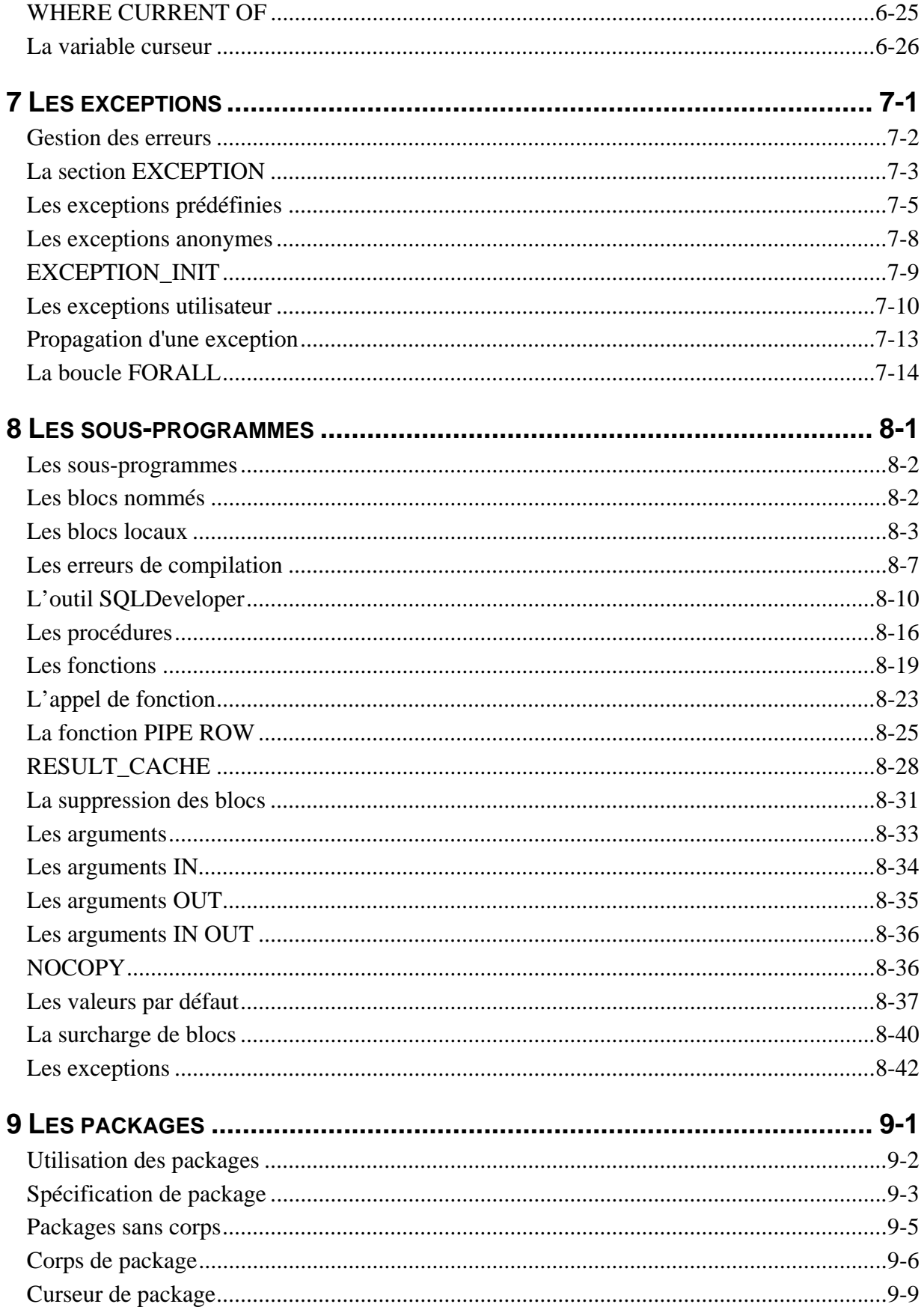

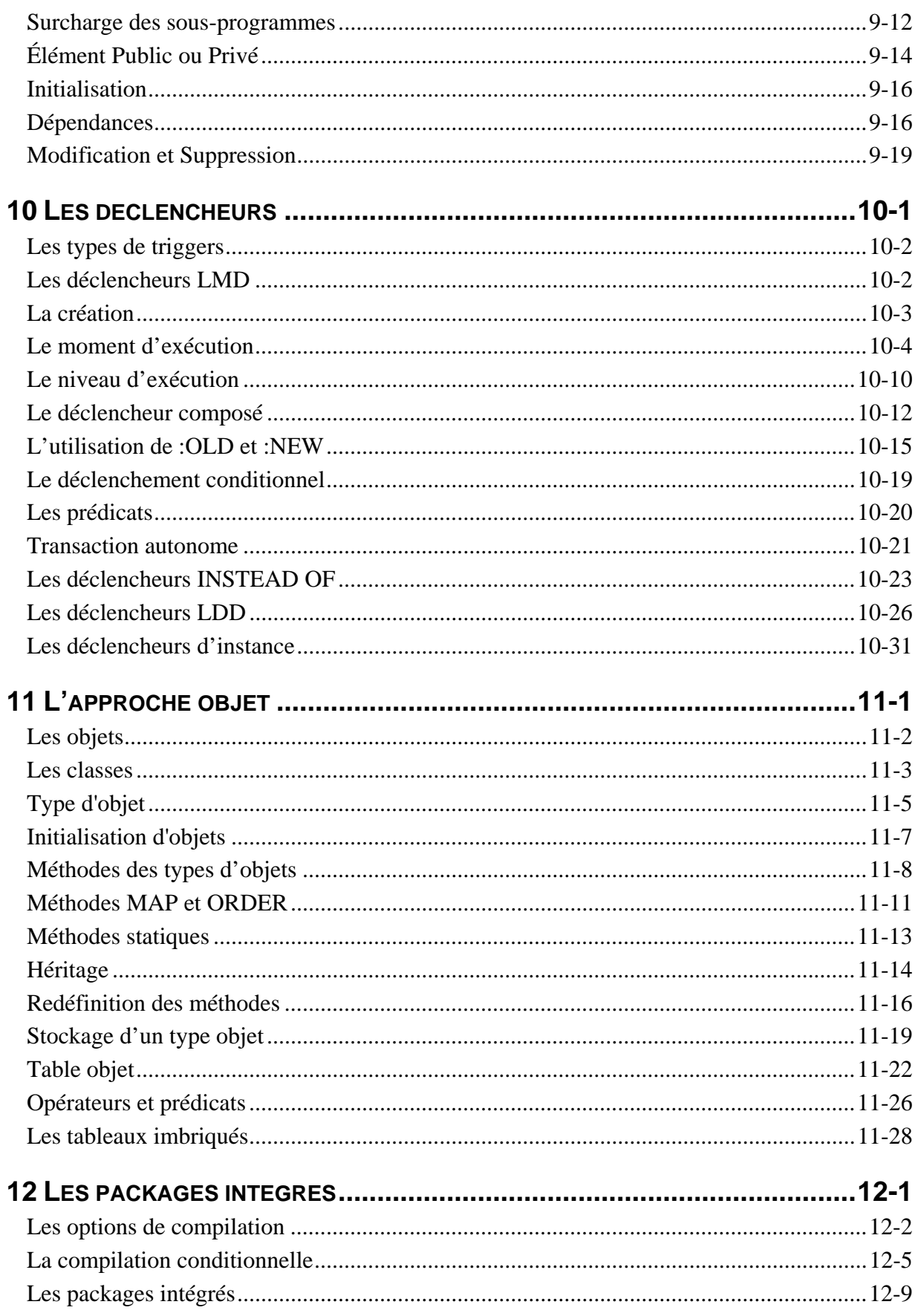

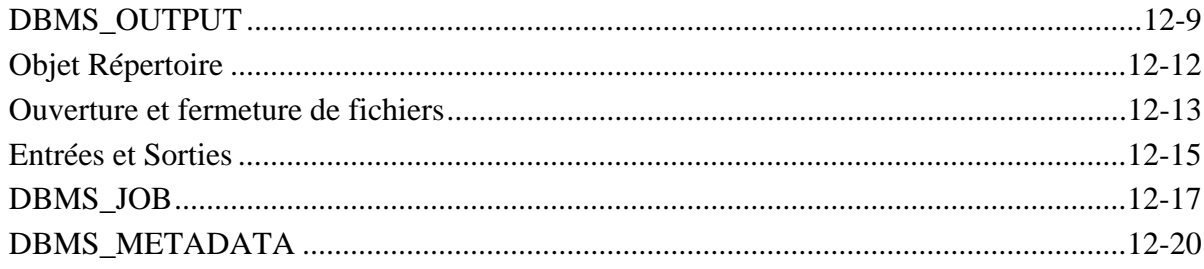

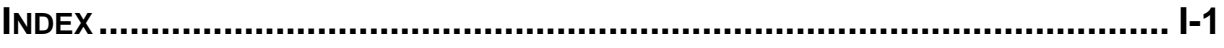